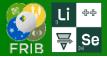

# **Working with e-configurations**

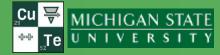

**v.16.12.15** 03/24/23

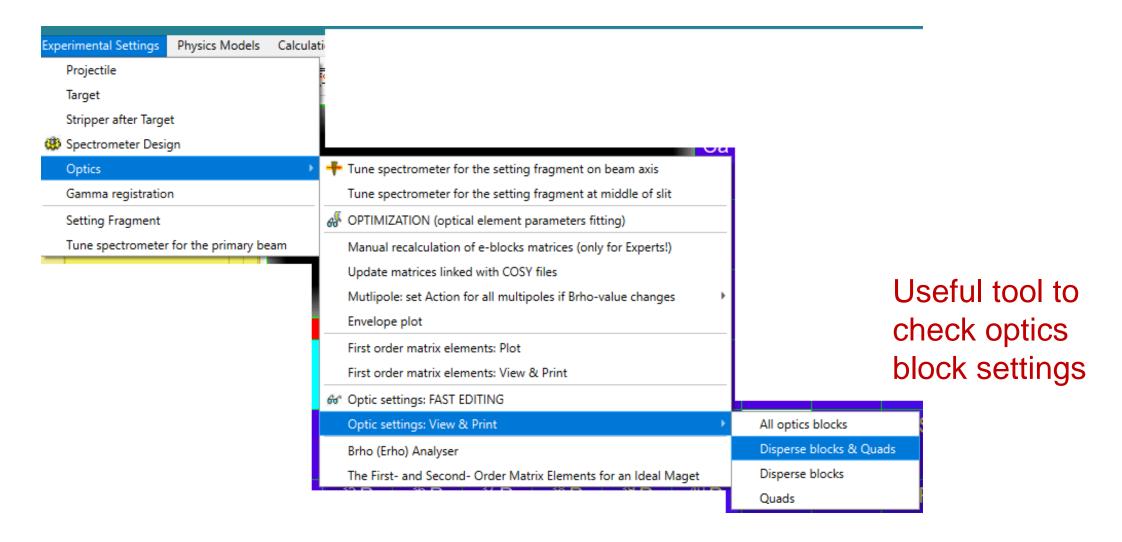

Oleg Tarasov @ MSU 03/24/2023

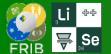

## **Optics settings preview: Quads only**

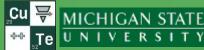

| ▼ 34               |                                    |           |        | -      | _                      |         |           | _     |           |            |     |    |       |    |    |    |    |        |          |      |      |      |         |        |     | 52                                          |
|--------------------|------------------------------------|-----------|--------|--------|------------------------|---------|-----------|-------|-----------|------------|-----|----|-------|----|----|----|----|--------|----------|------|------|------|---------|--------|-----|---------------------------------------------|
| ILE: C:/buffer_    | _LAB/_experiments/FRI              | _         |        |        | _                      |         |           |       | -         |            |     |    |       |    |    |    |    |        |          |      |      |      |         |        |     |                                             |
| 2                  | 3                                  | 4         | 5      | 6      | 7                      | 8       | 9         | 10    | 11        | 12         |     | 14 | 15    | 16 | 17 | 18 | 19 | 20     | 21       | 22   | 23   | 24   | 25      | 26     | 27  | 28                                          |
| Block name         | Official name                      | Kind of   | Start  | Length | DriftMode              | BO(kG)  | Br-corrsp |       |           |            |     |    |       |    |    |    |    | Appert |          |      |      |      |         | Gradnt |     | Calibration                                 |
| DIOCK HOME         | orriterat mane                     | Block     | (m)    | (m)    | Angle*                 | 55(KG)  | Br-dip*   | R(m)* | / Len(m)* | order      |     | _  |       |    |    |    |    | shape  |          |      |      |      |         | (T/m)  |     | file                                        |
|                    |                                    |           |        |        |                        |         |           |       |           |            |     |    |       |    |    |    |    |        |          |      |      |      |         |        |     |                                             |
| WIQ1               | FS_F1S1:Q_D1013                    | Drift     | 0.887  | 0.826  | multipole              |         | 3.9000    | 10.40 | 0.736     | yes        |     |    | ellps |    |    |    |    |        |          |      |      |      |         |        |     | FRIB/FSQ1_2020.cal                          |
| WIQ2               | FS_F1S1:Q_D1024                    | Drift     | 1.850  | 1.050  | multipole              |         | 3.9000    | 13.00 | 0.827     | yes        | 1 R |    | ellps |    |    |    |    |        |          |      |      |      | -156.36 |        |     | FRIB/FSQ2_S2_2020.cal                       |
| WIQ3               | FS_F1S1:Q_D1035                    | Drift     |        | 1.050  | multipole              |         | 3.9000    | 13.00 | 0.821     | yes        |     |    | ellps |    |    |    |    |        |          |      |      |      |         |        |     | FRIB/FSQ2_S2_2020.cal                       |
| WIQ4               | FS_F1S1:Q_D1137                    | Drift     | 13.314 | 0.700  | multipole              | +7.486  | 3.9000    | 20.00 | 0.794     | yes        | 1 R |    | ellps |    |    |    |    | ellps  | -200     | +200 | -200 | +200 | +125.94 | +3.743 | 0 3 | FRIB/FSQ5_S1_2020.cal                       |
| WIQ5               | FS_F1S1:Q_D1148                    | Drift     | 14.402 |        | multipole              |         | 3.9000    | 20.00 | 0.798     | yes        | 1 R |    | ellps |    |    |    |    | ellps  | -200     |      |      | +200 |         |        |     | FRIB/FSQ5_S1_2020.cal                       |
| WIQ7               | FS_F1S1:Q_D1170                    | Drift     | 16.689 |        | multipole              |         | 3.9000    | 20.00 | 0.797     | yes        | 1 R |    | ellps |    |    |    |    | ellps  | -200     |      |      | +200 | +81.41  | +2.413 | 0 3 | FRIB/FSQ5_S3_2021.cal                       |
| CIQT1A             | FS_F1S2:Q_D1195                    | Drift     | 19.156 | 0.740  | multipole              | +2.306  | 3.8589    | 19.37 | 0.710     | yes        | 1 R |    | ellps |    |    |    |    | ellps  | -193     | +193 | -193 | +193 | +34.85  | +1.190 | 4 3 | FRIB/FSQ7_S6_202009.cal                     |
| CIQT1B             | FS_F1S2:Q_D1207                    | Drift     | 20.177 | 0.950  | multipole              | -10.253 | 3.8589    | 19.37 | 0.944     | yes        | 1 R |    | ellps |    |    |    |    | ellps  | -193     |      |      |      |         |        |     | FRIB/FSQ8_S2_202009.cal                     |
| CIQT1C             | FS_F1S2:Q_D1218                    | Drift     | 21.407 | 0.740  | multipole              | +7.620  | 3.8589    | 19.37 | 0.704     | yes        | 1 R |    | ellps |    |    |    |    | ellps  | -193     | +193 | -193 | +193 | +112.20 | +3.934 | 0 3 | FRIB/FSQ7_S5_202009.cal                     |
| CIQT2A             | FS_F1S2:Q_D1288                    | Drift     | 28.431 | 0.740  | multipole              | +11.060 | 3.8554    | 19.37 | 0.689     | yes        | 1 R |    | ellps |    |    |    |    | ellps  | -193     | +193 | -193 |      |         |        |     | FRIB/FSQ7_S3_202012_N71                     |
| CIQT2B             | FS_F1S2:Q_D1299                    | Drift     | 29.451 | 0.950  | multipole              | -9.906  | 3.8554    | 19.37 | 0.943     | ves        | 1 R |    | ellps |    |    |    |    | ellps  | -193     | +193 | -193 |      |         |        |     | FRIB/FSQ8_S3_202012_N81                     |
| CIQT2C             | FS_F1S2:Q_D1311                    | Drift     | 30.682 |        | multipole              |         | 3.8554    | 19.37 | 0.695     | ves        |     |    | ellps |    |    |    |    |        |          |      |      |      |         | +5.005 |     | FRIB/FSQ7_S4_202012_N73                     |
| CIQT3A             | FS_F1S2:Q_D1338                    | Drift     | 33.438 |        | multipole              |         | 3.8554    | 19.37 | 0.710     | yes        |     |    | ellps |    |    |    |    |        | -193     |      | -193 |      |         |        |     | FRIB/FSQ7_S1_202103_N71                     |
| CIQT3B             | FS_F1S2:Q_D1349                    | Drift     | 34.458 |        | multipole              |         | 3.8554    | 19.37 | 0.939     | ves        | 1 R |    | ellps |    |    |    |    | ellps  | -193     |      |      | +193 | +83.36  |        |     | FRIB/FSQ8_S1_202103_N81                     |
| CIQT3C             | FS_F1S2:Q_D1361                    | Drift     | 35.689 |        | multipole              |         | 3.8554    | 19.37 | 0.709     | ves        |     |    | ellps |    |    |    |    |        |          |      | -193 |      |         |        |     | FRIB/FSQ7_S2_202103_N73                     |
| CIQT4A             | FS_F1S2:Q_D1430                    | Drift     | 42.681 |        | multipole              |         | 3.8554    | 15.00 | 0.672     | yes        | 1 R |    | ellps |    |    |    |    |        |          |      | -143 |      |         |        |     | FRIB/FSQ9_S2_202207_N71                     |
| CIQT4B             | FS_F1S2:Q_D1441                    | Drift     | 43.700 |        | multipole              |         | 3.8554    | 15.00 | 0.873     | ves        |     |    | ellps |    |    |    |    |        |          |      |      | +143 |         |        |     | FRIB/FSQ10_S1_202207_N8                     |
| CIQT4C             |                                    | Drift     | 44.918 |        | multipole              |         | 3.8554    | 15.00 | 0.676     | yes        |     |    | ellps |    |    |    |    |        |          |      |      | +143 |         |        |     |                                             |
| Q_D1476            | FS_F1S2:Q_D1453<br>FS_F2S1:Q_D1476 | Drift     | 47.418 |        | multipole              |         | 3.8554    | 15.00 | 0.431     | yes        |     |    | ellps |    |    |    |    |        |          |      |      | +100 |         |        |     | FRIB/FSQ9_S1_202207_N73<br>FRIB/FSQB_n2.cal |
| Q_D1476            | FS_F2S1:Q_D1484                    | Drift     | 48.035 |        | multipole              |         |           | 15.00 | 0.731     | yes        |     |    | ellps |    |    |    |    |        |          |      | -116 |      |         |        |     | FRIB/FSQE_n2.cal                            |
|                    |                                    |           |        |        |                        |         |           |       |           | yes        |     |    |       |    |    |    |    |        |          |      |      |      |         |        |     |                                             |
| Q_D1492            | FS_F2S1:Q_D1492                    | Drift     | 48.953 | 0.486  | multipole              | +9.414  | 3.8554    | 21.00 | 0.522     | yes        | 1 R |    | ellps |    |    |    |    | ellps  | -170     | +170 | -170 | +170 | +93.98  | +4.483 | 0 3 | FRIB/FSQD_n2.cal                            |
| Q_D1538            | FS_F2S1:Q_D1538                    | Drift     | 53.581 | 0.420  | multipole              | -0.835  | 3.8554    | 15.00 | 0.431     | yes        | 1 R |    | ellps |    |    |    |    | ellps  | -100     | +100 | -100 | +100 | -1.75   | -0.557 | 0 3 | FRIB/FSQB_n2.cal                            |
| Q_D1545            | FS_F2S1:Q_D1545                    | Drift     | 54.153 | 0.790  | multipole              | +0.178  | 3.8554    | 15.00 | 0.820     | yes        | 1 R |    | ellps |    |    |    |    | ellps  | -100     | +100 | -100 | +100 | +0.51   | +0.119 | 0 3 | FRIB/FSQC_n2.cal                            |
| Q_D1553            | FS_F2S1:Q_D1553                    | Drift     | 55.094 | 0.420  | multipole              | -0.345  | 3.8554    | 15.00 | 0.431     | yes        | 1 R |    | ellps |    |    |    |    | ellps  | -100     | +100 | -100 | +100 | -0.72   | -0.230 | 0 3 | FRIB/FSQB_n2.cal                            |
| Q_D1573            | FS_F2S2:Q_D1573                    | Drift     | 57.046 | 0.420  | multipole              | +3.009  | 3.8554    | 15.00 | 0.431     | yes        | 1 R |    | ellps |    |    |    |    | ellps  | -100     | +100 | -100 | +100 | +6.31   | +2.006 | 0 3 | FRIB/FSQB_n2.cal                            |
| Q_D1580            | FS_F2S2:Q_D1580                    | Drift     | 57.618 | 0.790  | multipole              | -0.264  | 3.8554    | 15.00 | 0.820     | yes        | 1 R |    | ellps |    |    |    |    | ellps  | -100     | +100 | -100 | +100 | -0.75   | -0.176 | 0 3 | FRIB/FSQC_n2.cal                            |
| Q_D1588            | FS_F2S2:Q_D1588                    | Drift     | 58.560 | 0.420  | multipole              | -1.305  | 3.8554    | 15.00 | 0.431     | yes        | 1 R |    | ellps |    |    |    |    | ellps  | -100     | +100 | -100 | +100 | -2.74   | -0.870 | 0 3 | FRIB/FSQB_n2.cal                            |
| Q_D1629            | FS_F2S2:Q_D1629                    | Drift     | 62.574 | 0.723  | multipole              | -4.045  | 3.8554    | 13.30 | 0.748     | yes        | 1 R |    | ellps |    |    |    |    | ellps  | -100     | +100 | -100 | +100 | -10.65  | -3.041 | 0 3 | FRIB/FSQA_n2.cal                            |
| Q_D1639            | FS_F2S2:Q_D1639                    | Drift     | 63.498 | 0.723  | multipole              | +3.137  | 3.8554    | 13.30 | 0.748     | yes        | 1 R |    | ellps |    |    |    |    | ellps  | -100     | +100 | -100 | +100 | +8.26   | +2.359 | 0 3 | FRIB/FSQA_n2.cal                            |
| Q_D1646            | FS_F2S2:Q_D1646                    | Drift     | 64.410 |        | multipole              |         | 3.8554    | 15.00 | 0.431     | yes        | 1 R |    | ellps |    |    |    |    |        |          |      |      | +100 |         |        |     | FRIB/FSQB_n2.cal                            |
| Q_D1674            | FS_F3S1:Q_D1674                    | Drift     | 67.231 |        | multipole              |         | 3.8554    | 15.00 | 0.431     | ves        | 1 R |    | ellps |    |    |    |    |        | -100     |      |      | +100 |         |        |     | FRIB/FSQB_n2.cal                            |
| Q_D1682            | FS_F3S1:Q_D1682                    | Drift     | 67.831 |        | multipole              |         | 3.8554    | 13.30 | 0.748     | yes        |     |    | ellps |    |    |    |    |        |          |      |      | +100 |         |        |     | FRIB/FSQA_n2.cal                            |
| Q_D1682<br>Q_D1691 | FS_F3S1:Q_D1691                    | Drift     | 68.754 |        | multipole              |         | 3.8554    | 13.30 | 0.748     | ves        |     |    | ellps |    |    |    |    |        | -100     |      |      | +100 | -10.63  |        |     | FRIB/FSQA_n2.cal                            |
| Q_D1691<br>Q_D1733 |                                    | Drift     | 73.071 |        | multipole              |         | 3.8499    | 15.00 | 0.431     |            |     |    | ellps |    |    |    |    |        | -100     |      |      | +100 |         |        |     |                                             |
|                    | FS_F3S1:Q_D1733                    | Drift     | 73.643 |        | multipole<br>multipole |         | 3.8499    | 15.00 | 0.820     | yes<br>yes |     |    | ellps |    |    |    |    |        | -100     |      |      | +100 |         |        |     | FRIB/FSQB_n2.cal<br>FRIB/FSQC_n2.cal        |
| Q_D1740<br>Q_D1748 | FS_F3S1:Q_D1740                    | Drift     | 74.585 |        | multipole<br>multipole |         | 3.8499    | 15.00 | 0.820     | -          |     |    | ellps |    |    |    |    |        | -100     |      |      | +100 |         |        |     | FRIB/FSQC_n2.cal                            |
| _                  | FS_F3S1:Q_D1748                    | Drift     |        |        |                        |         |           |       | 0.431     | yes        |     |    |       |    |    |    |    |        |          |      |      |      |         |        |     |                                             |
| Q_D1767            | FS_F3S2:Q_D1767                    |           | 76.537 |        | multipole              |         | 3.8499    | 15.00 |           | yes        |     |    | ellps |    |    |    |    |        |          |      |      | +100 |         |        |     | FRIB/FSQB_n2.cal                            |
| Q_D1775            | FS_F3S2:Q_D1775                    | Drift     | 77.109 |        | multipole              |         | 3.8499    | 15.00 | 0.820     | yes        | 1 R |    | ellps |    |    |    |    | ellps  | -100     | +100 |      | +100 | +0.57   |        |     |                                             |
| Q_D1783            | FS_F3S2:Q_D1783                    | Drift     | 78.050 |        | multipole              |         | 3.8499    | 15.00 | 0.431     | yes        |     |    | ellps |    |    |    |    |        | -100     |      |      | +100 |         |        |     | FRIB/FSQB_n2.cal                            |
| Q_D1827            | FS_F3S2:Q_D1827                    | Drift<br> |        | 0.486  | multipole              |         | 3.8499    | 21.00 | 0.522     | yes        | 1 R |    | ellps |    |    |    |    |        | -170<br> |      |      | +170 |         |        |     | FRIB/FSQD_n2.cal                            |
| Q_D1835            | FS_F3S2:Q_D1835                    | Drift     | 83.179 | 0.700  | multipole              | -7.351  | 3.8499    | 15.00 | 0.731     | yes        | 1 R |    | ellps |    |    |    |    | ellps  | -116     | +116 | -116 | +116 | -20.27  | -4.901 | 0 3 | FRIB/FSQE_n2.cal                            |
| Q D1843            | FS_F3S2:Q_D1843                    | Drift     | 84.076 | 0 420  | multipole              | +6.394  | 3.8499    | 15.00 | 0.431     | ves        | 1 R |    | ellps |    |    |    |    | ellps  | -100     | +100 | -100 | +100 | +13.40  | +4 263 | а з | FRIB/FSQB_n2.cal                            |

<sup>!</sup> symbol "\*" after values denotes, that these values belongs to Dipole settings, where column names are found in the second row of titles, and also marked by "\*"

[| Column 09: "Br-corrsp" - quadrupole(sextupole) field is scaled to this Brho-value; "Br-dip\*" - dipole magnetic rigidity [T\*m]

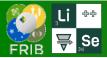

## **Quad strengths to plot**

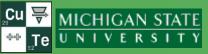

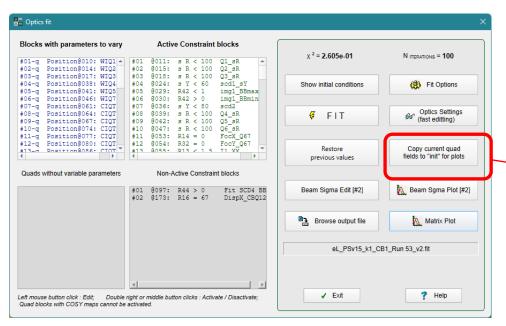

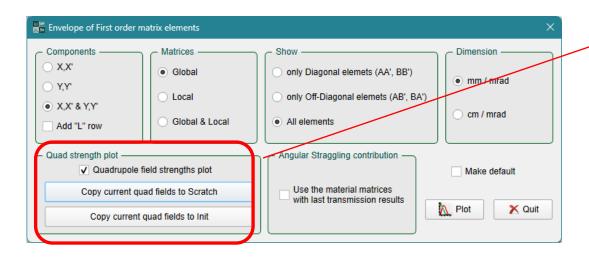

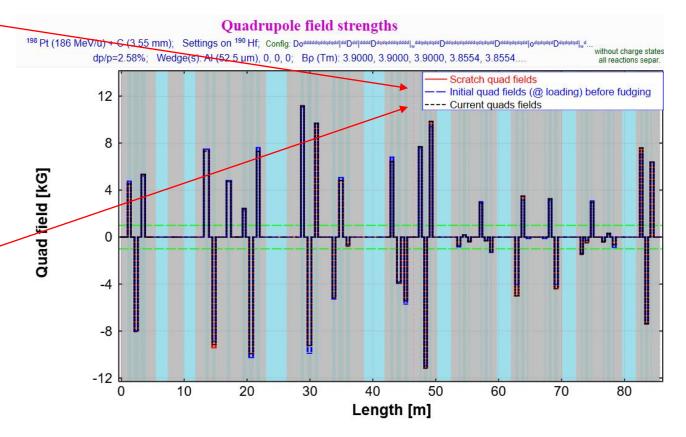

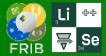

### **Optics minimization**

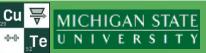

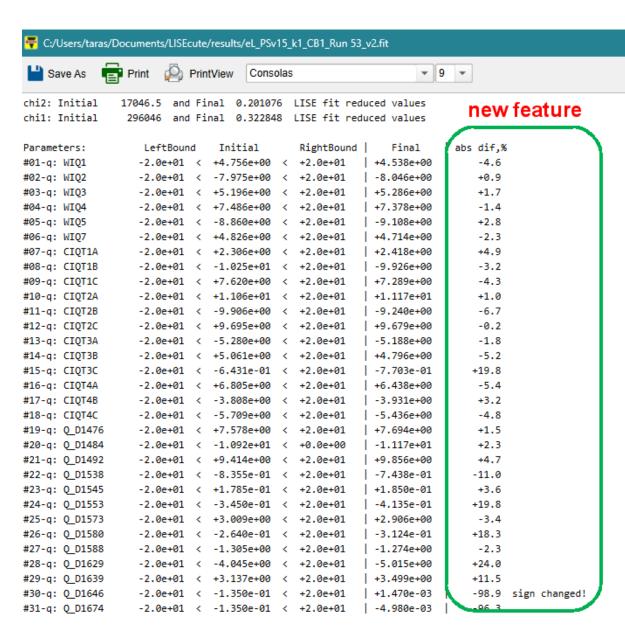

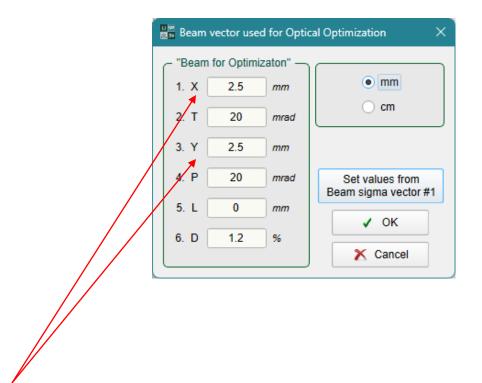

It looks like these large X & Y spot sizes (instead 0.2 mm) work better against large spatial magnification matrix elements

Oleg Tarasov @ MSU 03/24/2023 4

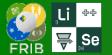

#### **Update of Debug information table**

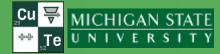

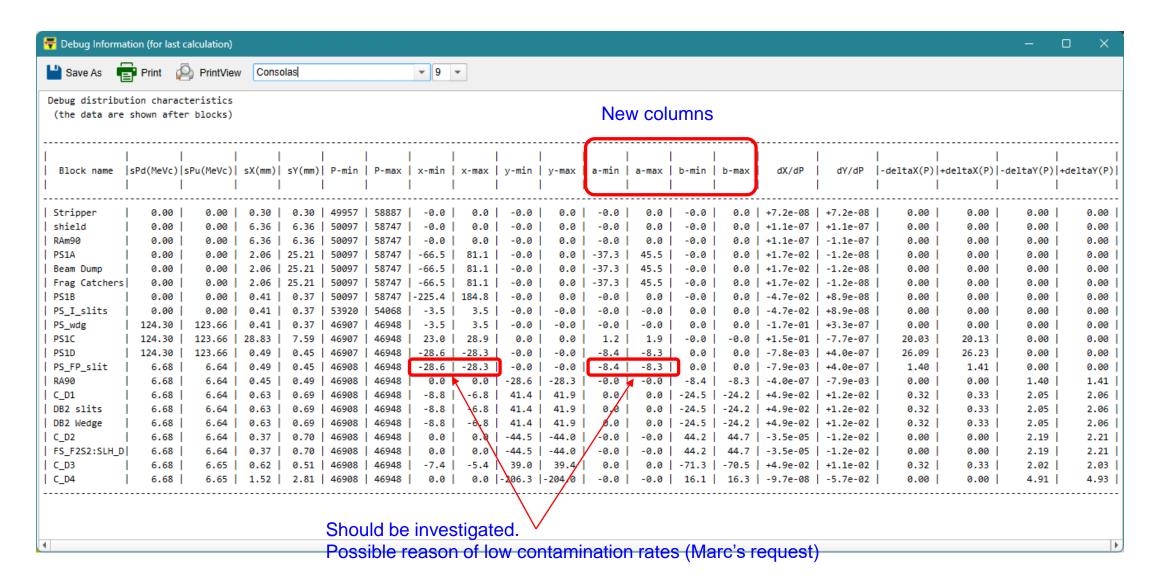

eg Tarasov @ MSU 03/24/2023 5